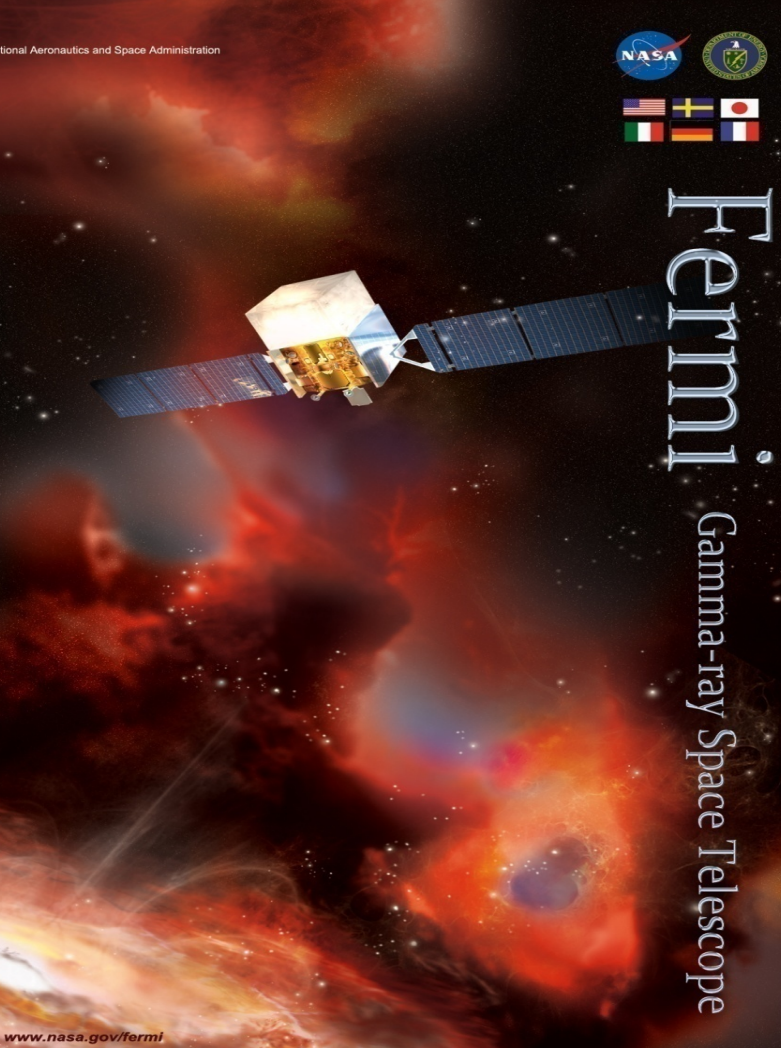

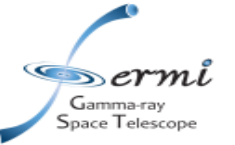

#### *fermitools* **and** *fermipy*

#### **Eric Charles**

**SLAC PyGamma 2019 Workshop Heidelberg, Germany 18-22 March 2019** 

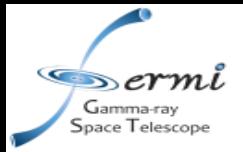

### **Outline**

- Focus on a few aspects of the *fermitools* and *fermipy* environment
	- *fermitools*
	- *fermipy* Region of Interest (ROI)-based analysis
		- Examples of functionality
	- *fermipy* analysis pipelines
		- Stacked Dark Matter search with *dmpipe* analysis pipeline
- **Summary**

![](_page_2_Picture_0.jpeg)

 $0.05$ <sub>Sr</sub> 2000 1800

> > 400 200  $8\frac{1}{2}$

 $0.3$ 

 $0<sub>4</sub>$ 

Observing Time [s] /

Observing Profile,  $t(θ; α, δ)$ 

produced by *gtltcube*

 $3C279: \delta = -5.82^{\circ}$ 

# *Fermitools* **Standalone Applications <sup>3</sup>**

IRFs:  $A_{\text{eff}}$ , PSF,  $E_{\text{diss}}$ 

See talks by Perkins, Asercion

Exposure Map, Ε(E; α, δ) produced by *gtexpcube2* 

![](_page_2_Figure_4.jpeg)

• *fermitools* include a set of standalone applications to perform each stage of a standard likelihood analysis

 $0.9$  $\cos \theta$ 

• *fermitools* supported by the Fermi Science Support Center (FSSC)

![](_page_3_Figure_0.jpeg)

### **Likelihood Analysis with** *fermitools* **<sup>4</sup>**

![](_page_3_Figure_2.jpeg)

Binned likelihood analysis (e.g., *gtlike*) optimizes model pix energy by maximizing the  $-\ln \mathcal{L} = \sum_{i=1}^{N} \sum_{i=1}^{N} N_{ik} \ln M_{ik} - M_{ik},$ Poisson likelihood:

See talk by Perkins

![](_page_4_Picture_0.jpeg)

- The standalone *fermitools* implement a simple likelihood analysis:
	- Binned or unbinned data
	- Fits a single data "component",
		- Single region
		- Single event class
	- Fitting is based on spatial templates, re-localizing sources or changing morphologies is not generally supported
	- Optimize the model provided, user intervention is required for further optimization
- Python interface into the underlying libraries allow user to avoid these limitations

![](_page_5_Picture_0.jpeg)

- Written by Matthew Wood inspired by the previous pygamma meeting
- GitHub package
	- https://github.com/fermiPy/fermipy
- Available in pip and conda (latest release: fermipy-0.17.4)
- Increasingly becoming standard for high-level Fermi-LAT analysis
	- 60k+ conda downloads (including download for automatic testing)
	- Used in Fermi summer school run by the FSSC
- Several example jupyter notebooks available
	- https://github.com/fermiPy/fermipy-extra/blob/master/notebooks

![](_page_6_Picture_0.jpeg)

- Key concept is that *fermipy* analysis is "region" based:
	- *fermipy* provides a set of tools to model the gamma-ray emission in a region of interest (ROI)
- Produces standard analysis products
- Includes "context", such as adding sources from a catalog
- Includes hooks to manipulate sources:
	- add & remove sources from the model
	- change model and model parameters of any source
	- fix and free model parameters
- Includes "meta" tools, such as optimizing a region by iteratively fitting the region with different sources fixed and freed

![](_page_7_Picture_0.jpeg)

```
from fermipy.gtanalysis import GTAnalysis
gta = GTAnalysis('config.yaml') 
gta.setup() 
gta.write_roi('initial') 
gta.optimize() 
gta.write_roi('baseline', make_plots=True)
```
- Some notes:
	- 'config.yaml' is a 25 line (or more) yaml configuration file, specifying dataset, region of interest, binning parameters, and data analysis options
	- gta.write roi() writes a snapshot of the analysis region, containing everything needed to reproduce exactly the model of the region

![](_page_8_Picture_0.jpeg)

## **Baseline Analysis is Already a Major Task**

- The six line script on the previous slide:
	- Constructs all the data products need to analysis the region of interest (ROI)
	- Builds a model of the ROI, including catalog sources and diffuse emission models
	- Iteratively optimizes the ROI model
	- Makes a set of diagnostic plots

![](_page_8_Figure_7.jpeg)

RA

![](_page_9_Figure_0.jpeg)

**10** 

![](_page_9_Figure_1.jpeg)

- Fermipy can also produce a number of standard diagnostic plots
	- E.g., X-Y projections of counts in region with data / model comparison
	- Easy to extend or customize, e.g., adding curves for particular sources, or restricting to specific energy bands

### **Diagnostics: Counts Spectra Modeling**

![](_page_10_Figure_1.jpeg)

- Contributions to observed counts from all sources in the ROI model
- Plots are configurable, can select sub-regions of ROI

∍ermi Gamma-ray space Telescope

![](_page_11_Picture_0.jpeg)

### **Spectral Energy Density**

![](_page_11_Figure_2.jpeg)

• Also, *fermipy* makes it very simple to fit the spectra of individual sources gta.sed('3FGL J1555.7+1111', make\_plots=True)

![](_page_12_Picture_0.jpeg)

### **"Castro" Likelihood Curves**

Spectral Fit, including bin-by-bin fluxes, likelihoods and broadband fit envelope

![](_page_12_Figure_3.jpeg)

- Complete likelihood curve is much more useful that error bars / upper limits, so we developed a format to store them:
- https://gamma-astro-data-formats.readthedocs.io/en/latest/spectra/binned\_likelihoods/index.html

![](_page_13_Picture_0.jpeg)

Source finding Algorithm builds test statistic (TS) map for region and identifies peaks

![](_page_13_Figure_3.jpeg)

![](_page_13_Figure_4.jpeg)

Note: one always builds a TS map with respect a baseline model of a

 $\varDelta$ 

ŀ2

region that is treated as the "null hypothesis"

Also, very simple to find new sources in the region:

new srcs = gta.find sources(sqrt ts threshold=5,min separation=0.2)

![](_page_14_Picture_0.jpeg)

# **Localizing Sources <sup>15</sup>**

![](_page_14_Figure_2.jpeg)

• Also, very simple to re-localize any source:

gta.lcoalize(srcName)

- Two-step process:
	- Wider "fast" TS-map with background fixed, approximate PSF image
	- Zoomed "full" TS-map with background free, exact PSF image

![](_page_15_Picture_0.jpeg)

![](_page_15_Figure_2.jpeg)

• *fermipy* can fit source extension by doing profile likelihood scan of extension parameter

gta.extension(srcName)

![](_page_16_Picture_0.jpeg)

- Fermi-LAT experience has shown us that users end up producing fairly involved data analysis pipelines
	- Analysis complexity expands to fill available resources
- *fermipy* includes simple workflow tools implemented in *fermipy.jobs,*  used to implement:
	- Stacked Dark Matter searches (*dmpipe*)
	- All-sky diffuse emission fitting (*fermipy.diffuse*)
- Example jupyter notebook using *dmpipe*:
	- https://github.com/fermiPy/fermipy-extra/blob/master/notebooks/dSphs.ipynb

## **Rapidly Growing Number of Targets (eg., dSphs)**

 $\infty$ ermi Gamma-ray space Telescope

![](_page_17_Figure_1.jpeg)

- Advent of deep, digital survey era in optical astronomy has led to the discovery of numerous new Milky Way-satellite dwarf galaxies
- LSST & other surveys will continue to find new dwarf galaxies after the *Fermi* mission

#### **Stacking Analysis Requires a "Stacking" Variable <sup>19</sup>** » ermi Gamma-ray

![](_page_18_Figure_1.jpeg)

- Stacking (i.e., analysis of multiple targets) analyses common in γ-ray astronomy
- Key to proper treatment of stacking, creating a model the exactly what the stacked targets have in common, e.g.,:
	- For DM searches, the interaction cross section  $\langle \sigma v \rangle$
	- For radio galaxies, radio-gamma flux correlation coefficient

### **Example: DM Analysis Pipeline**

![](_page_19_Figure_1.jpeg)

dmpipe-collect-stacked-limits dmpipe-stack-likelihood

Dermi Gamma-ray

![](_page_20_Figure_0.jpeg)

### **Joint Fitting Results from dSphs**

![](_page_20_Figure_2.jpeg)

• Stacked analysis of a "nominal sample" of confirmed dSphs is well within the expectation band for null hypothesis and is in mild tension with DM interpretations of GC excess

![](_page_21_Picture_0.jpeg)

 $\infty$ erm

### **Standard Control Simulations**

#### **Simulations**

- It is also possible to perform simulations for the null signal or with an injected signal.  $\cdot$  sim null: no sources at the location of the targets  $\cdot$  sim random: searches for gamma-ray emission at different directions in the target ROIs.  $\cdot$  sim injected: signal of DM emission with a given M<sub>DM</sub> and  $<\sigma v$ .  $\cdot$  In the pipeline it is possible to chose different J profiles and priors to run the simulations with.
- A significant (dominant?) part of analysis is performing standard control studies
- We have implemented standardized version of these in *dmpipe*
	- Fast simulations, throw Poisson noise on model map of ROI

![](_page_22_Picture_0.jpeg)

- *fermitools* provide libraries and standalone applications to perform Fermi-LAT data analysis
- Many users have scripted *fermitools* to implement high-level analysis
- *fermipy* provides a region-based analysis framework
	- Functionality to optimize model of region in a variety of ways
- *fermipy.jobs* provides pipeline-building tools for users
	- *fermipy.diffuse* and *dmpipe* implement example analysis pipelines

![](_page_23_Picture_0.jpeg)

# **RESOURCES**

![](_page_24_Picture_0.jpeg)

- *fermitools* (formerly ScienceTools): Fermi-LAT data analysis
	- https://github.com/fermi-lat/Fermitools-conda
- **fermipy:** high level binned likelihood analysis of Fermi-LAT data
	- https://fermipy.readthedocs.io/
	- *fermipy.jobs*: tools to build analysis pipelines
	- *fermipy.diffuse*: tools for all-sky diffuse analysis
- *dmpipe*: DM analysis pipeline
	- https://dmpipe.readthedocs.io/

![](_page_25_Picture_0.jpeg)

- Installation:
	- conda create -n fermi -c conda-forge/label/cf201901 -c fermi fermitools
- Documentation: https://fermi.gsfc.nasa.gov/ssc/data/analysis/software
- Code repo: https://github.com/fermi-lat
- Maintainers:
	- Fermi Science Support Center
- Current version: fermitools 1.0.1
- Dependencies:
	- numpy, xml, cfitsio, healpix, astropy, wcslib, clhep, root ...

![](_page_26_Picture_0.jpeg)

- Installation:
	- pip install fermipy
	- conda install fermipy
- Documentation: https://fermipy.readthedocs.io/
- Code repo: https://github.com/fermiPy/fermipy
- Python Package Index: https://pypi.org/project/fermipy/
- Developers:
	- Matthew Wood, EC, many others...
- Current version: fermipy 0.17.4
- Dependencies:
	- numpy, healpy, astropy, gammapy, fermitools

![](_page_27_Picture_0.jpeg)

- Installation:
	- pip install dmpipe
- Documentation: https://dmpipe.readthedocs.io/
- Code repo: https://github.com/fermiPy/dmpipe
- Python Package Index: https://pypi.org/project/dmpipe/
- Developers:
	- EC, Mattia di Mauro
- Current version: dmpipe 0.1.2
- Dependencies:
	- numpy, astropy, fermipy, dmsky

![](_page_28_Picture_0.jpeg)

- Target J factor maps
- Pre-prepared events, spacecraft and livetime cube files
- Target ROI analysis inputs
	- Counts maps, exposure maps, "source map" templates
	- Model definitions
- Target ROI baseline analysis
	- *fermipy* Region of interest "snapshots"
- Target SED analysis
	- *fermipy* SED likelihood FITS files,  $L(E, F_E)$ 
		- https://gamma-astro-data-formats.readthedocs.io/en/latest/spectra/
- DM Likelihoods,  $L(m_{\gamma}, \langle \sigma v \rangle)$ 
	- DM likelihood "castro" files, modified version of SED FITS files
- Simulation summary data
	- Expectation bands for limits and maximum likelihood estimate